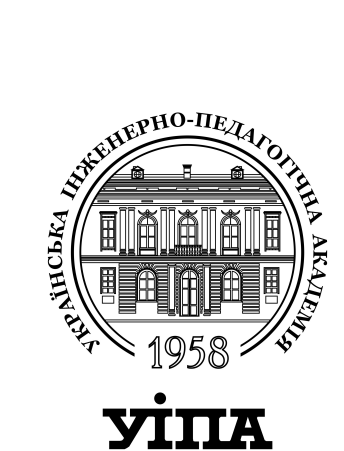

**МІНІСТЕРСТВО ОСВІТИ І НАУКИ УКРАЇНИ**

**УКРАЇНСЬКА ІНЖЕНЕРНО-ПЕДАГОГІЧНА АКАДЕМІЯ**

# **САПР ОДЯГУ**

Методичні вказівки до виконання лабораторних робіт Для студентів спеціальності 6.051602 "Технологія виробів легкої промисловості"

Харків 2011 р

УДК 687:658:512

Залкінд В.В.

Методичні вказівки до виконання лабораторних робіт

Містять загальні відомості про комп'ютерне проектування одягу. Розглянуто реалізацію етапів конструювання одягу в САПР "Грація".

Навчальне видання

Відповідальний за випуск

Рецензент д.т.н., проф. М.Л. Рябчиков

Затверджена Методичною Радою Академії, 2011р., протокол № 6

Залкінд В.В.

#### **ВСТУП**

Згідно з фактом вступу України до Світової організації торгівлі, яка об'єднує 148 країн світу, проблема конкурентоспроможності швейних виробів стає особливо гостро.

Вочевидь, що без автоматизації виробництва не обійтись. Тим паче, що швейна галузь у нашій країні вже готова до сприйняття нових технологій в галузі автоматизації виробництва. Ще кілько років тому тільки великі підприємства мали змогу встановлювати системи автоматизованого проектування одягу (САПР). А на сьогодні така змога є вже і у малих підприємств, навіть у окремих спеціалістів, які виробляють одяг по індивідуальним замовленням.

Єдина проблема – дефіцит відповідних кваліфікованих спеціалістів. Тому задача підготовки студентів у вищих навчальних закладах відповідного профілю полягає в наданні йому знань по САПР одягу з паралельним практичним відпрацюванням цих знань.

# **ЗНАЙОМСТВО З ІНТЕРФЕЙСОМ САПР "ГРАЦІЯ"**

*Мета роботи***:** знайомство з інтерфейсом САПР "Грація" та отримання практичних навичок роботи.

## **Зміст роботи**

- 1. Знайомство з підсистемами САПР "Грація"
- 2. Створення нового алгоритму
- 3. Загальна характеристика підсистеми "Конструктор"

### **Питання для самоконтролю**

- 1. Дайте визначення поняття САПР.
- 2. Які існують режими автоматичного проектування одягу?
- 3. Які основні підсистеми САПР?
- 4. Які існують види забезпечення САПР?

## **Вказівки до виконання роботи**

1. Знайдіть на робочому столі ярлик «Грация.094» **1944**. В разі його відсутності**:** «Пуск» -> «Программы» -> «Grazia.094» -> «Грация.090».

З'явиться вікно ідентифікації (рис.1.1):

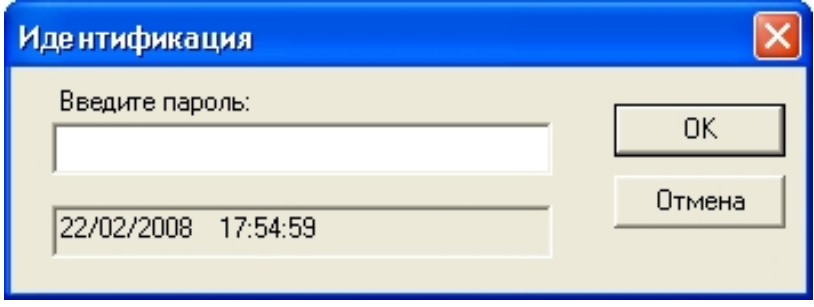

Рис.1.1. Вікно ідентифікації

Використовуйте пароль: 1

2. З'явиться вікно «САПР ГРАЦИЯ» (Рис. 1.2), в якому вказані усі підсистеми. Враховуючи мету роботи, зупинимось на підсистемі «Конструирование и моделирование».

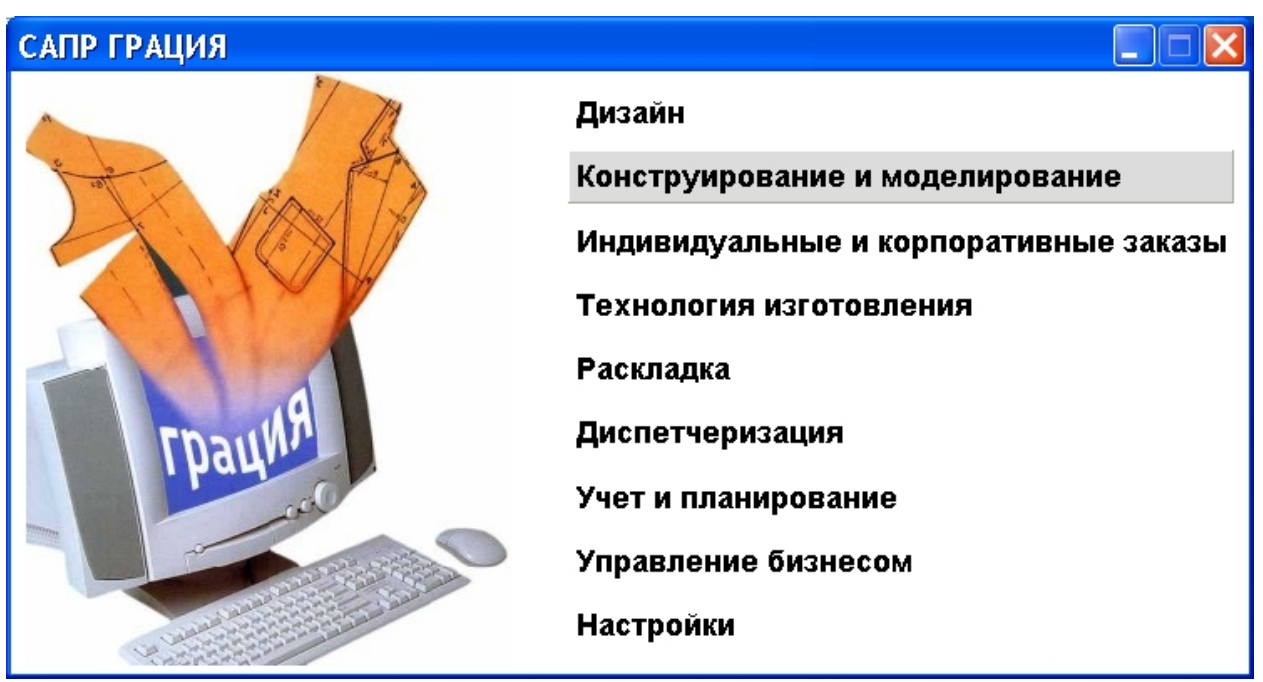

Рис.1.2. Вікно «САПР ГРАЦИЯ»

3. Ви відкрили вікно «Выберите действие» (Рис.1.3), в якому необхідно вибрати пункт: «Создать новый алгоритм с нуля».

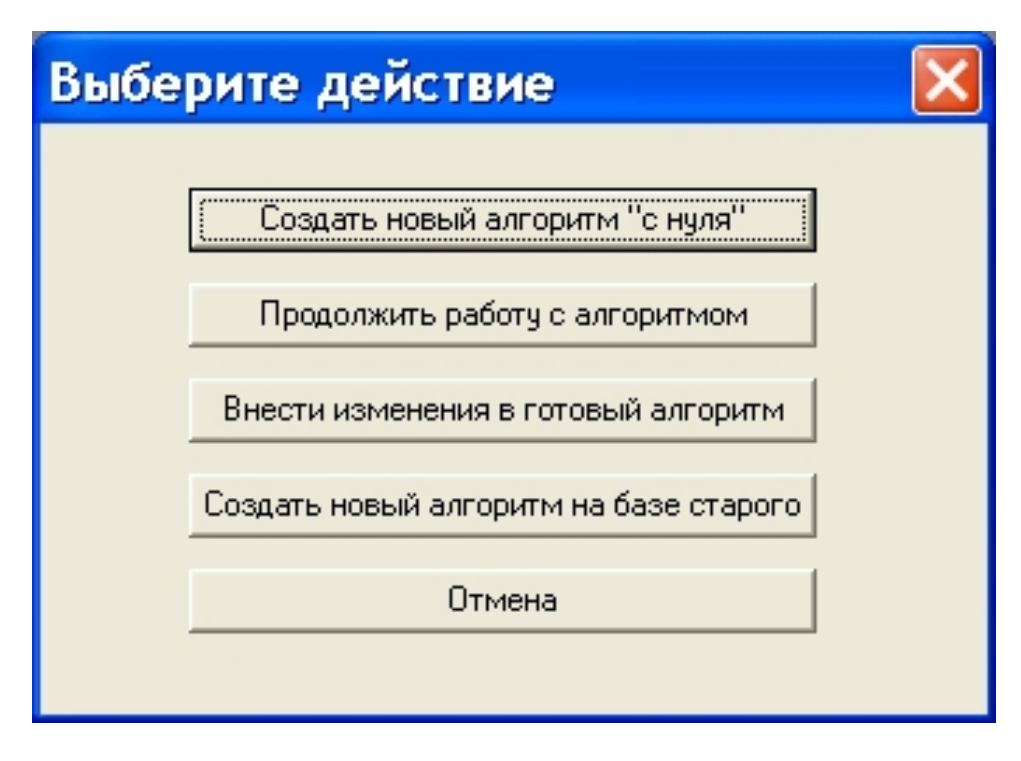

Рис.1.3. Вікно вибіру дії

4. Після появи вікна «Имя нового файла» (Рис.1.4) необхідно задати ім'я Вашої моделі, наприклад «Юбка», та нажати кнопку "Далее".

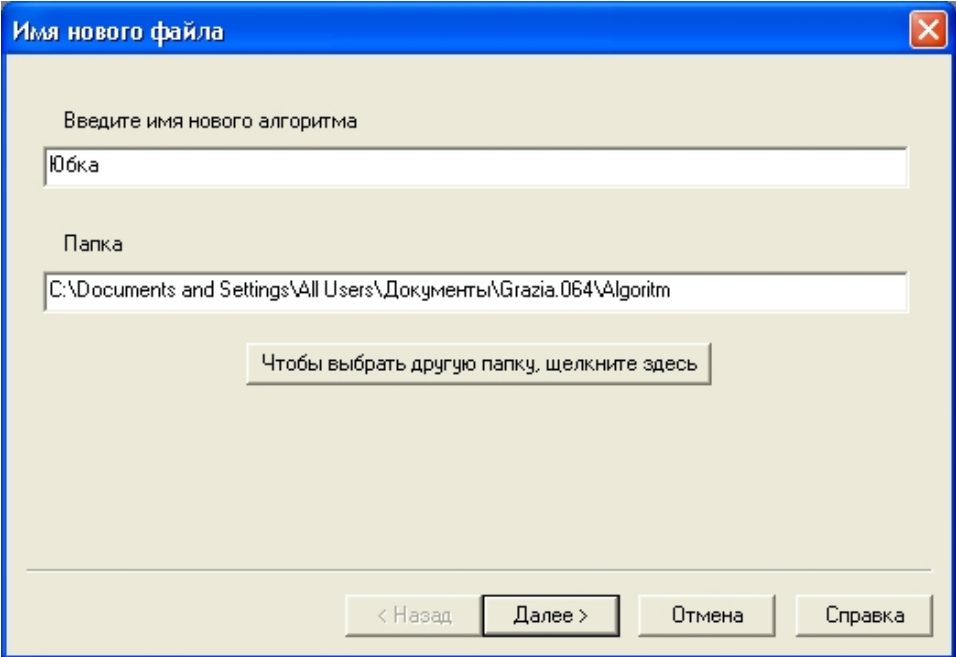

Рис.1.4. Вікно завдання ім'я нового файлу

5. Наступним кроком стає вибір типового набору розмірних ознак (Рис.1.5), наприклад, «\_ОСТ 17-326-81 Женщины». (Рис.1.6)

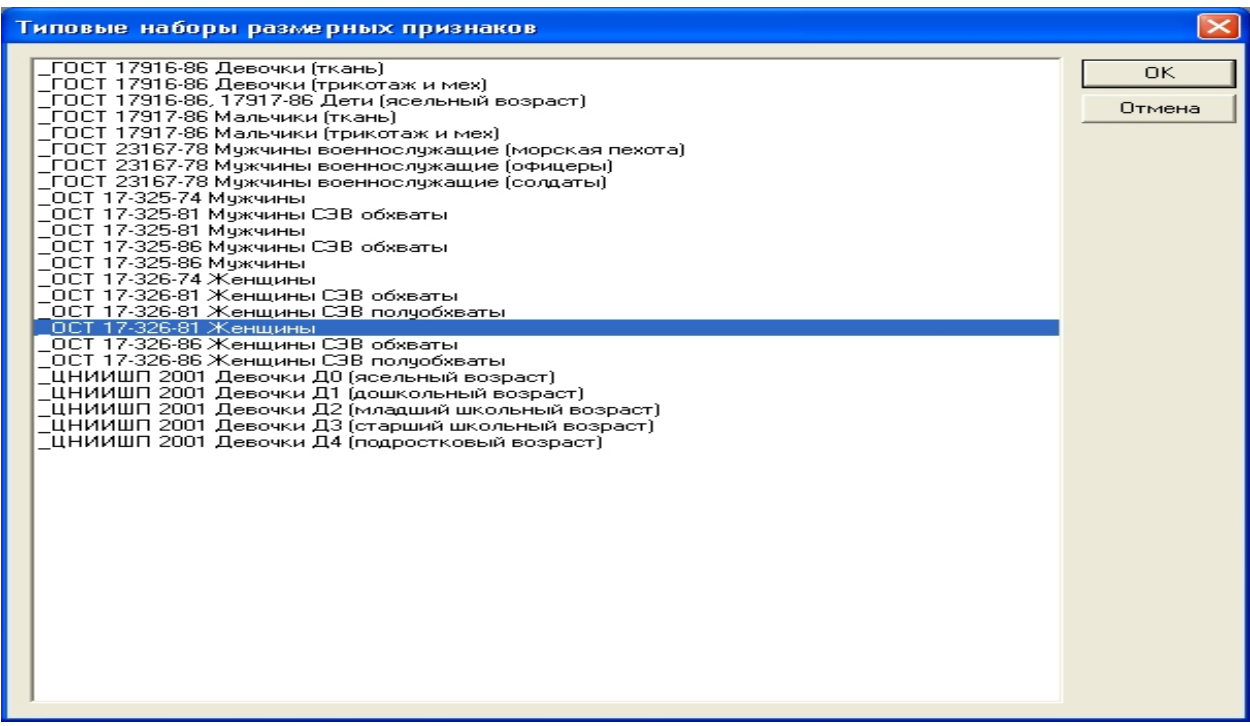

Рис.1.5. Вікно вибору типового набору розмірних ознак

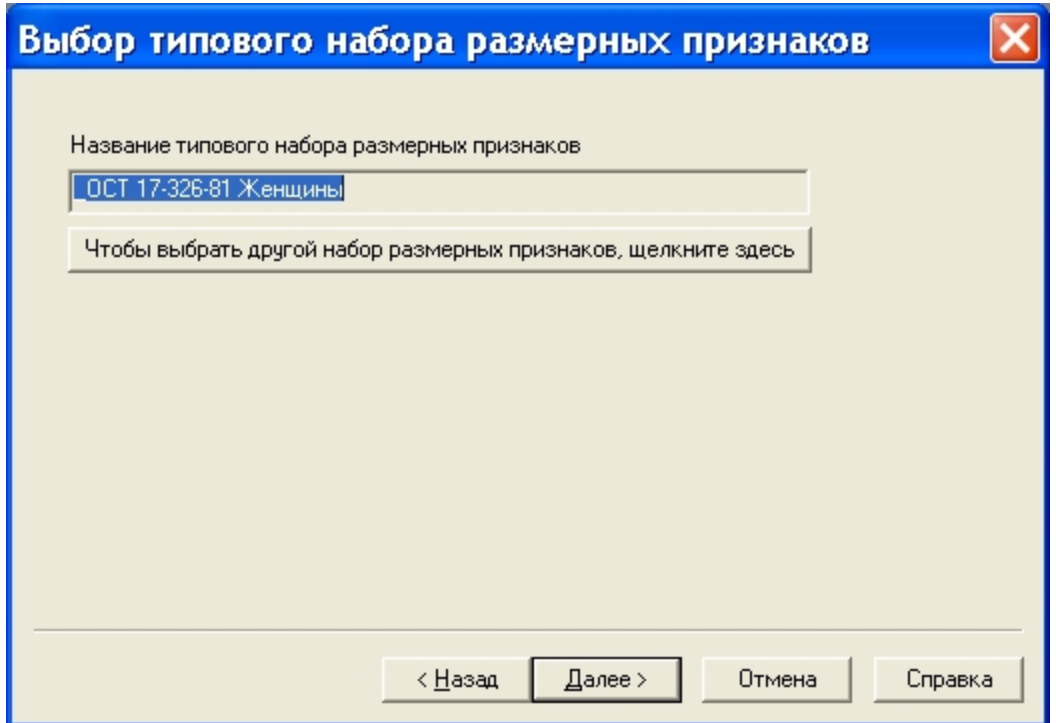

Рис. 1.6. Вікно підтвердження набору типових розмірних ознак

6. Для підтвердження вибраного набору натиснути кнопку "Далее".

7. Вибір базових розміру, зросту та повноти відбувається за допомогою вікна «Выбор базового размера, роста и полноты» (Рис.1.7). Наприклад, для типового розміру 96-164-2 необхідно вибрати:

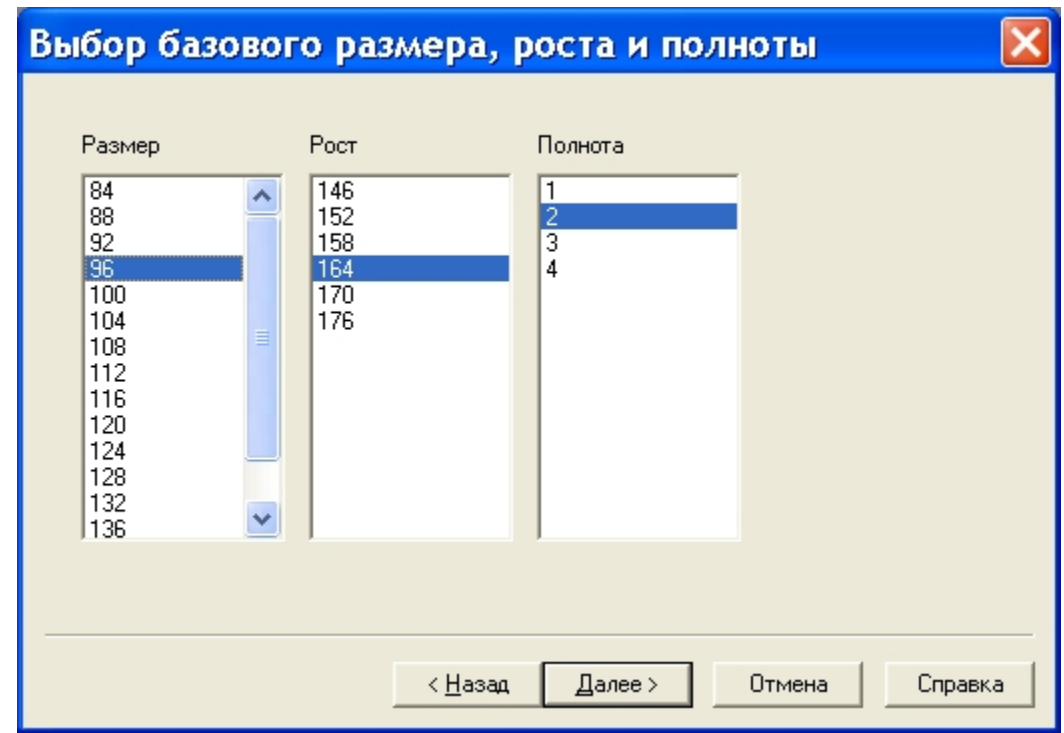

Рис.1.7. Вікно вибору базового розміру зросту та повноти

8. Для комп'ютерного конструювання, як і для паперового, необхідно мати лист відповідного розміру (Рис.1.8). В разі необхідності, його розміри можна змінювати в будь-який момент конструювання. Для побудови першої конструкції (спідниці) рекомендуємо розмір 80×80 см.

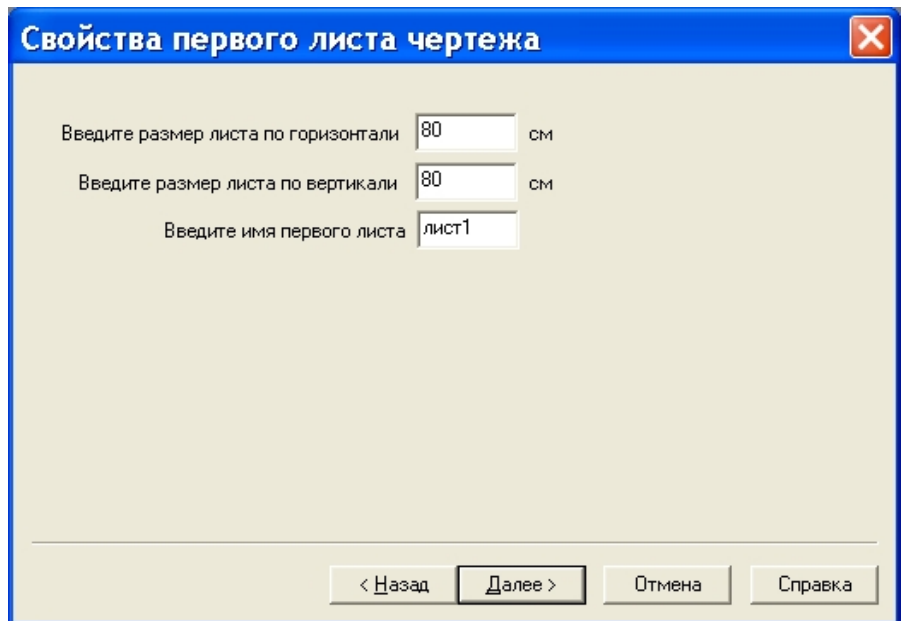

Рис.1.8. Вікно властивостей першого листа креслення

9. Вочевидь, що побудова конструкції відбувається з першої точки, місцезнаходження якої залежить від обраної методики конструювання та задається в відповідному вікні, як : "Укажите имя первой точки" (Рис.1.9). Необхідно також задати ім'я цієї першої точки. Наприклад, «Т»

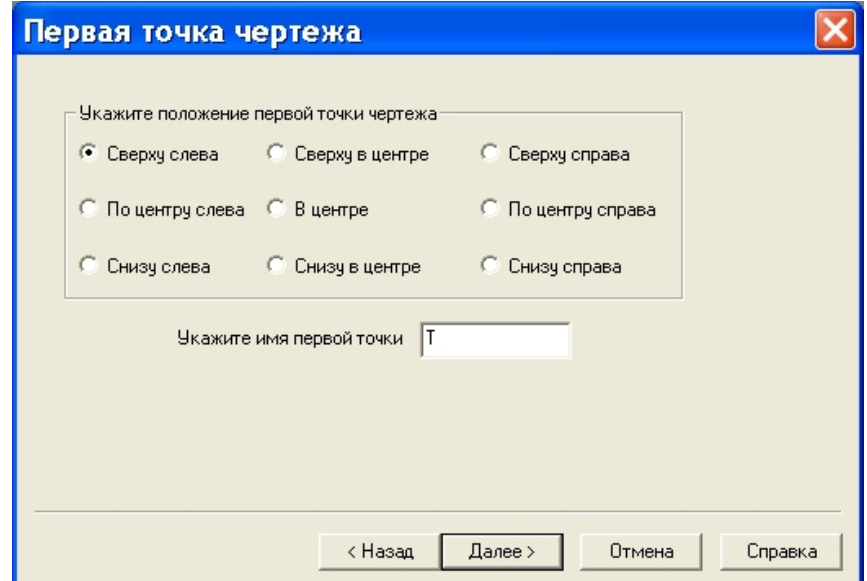

Рис. 1.9 Вікно вибору місцезнаходження першої точки креслення

10. Завершення першого етапу роботи підтверджується у відповідному вікні, за допомогою кнопки "Готово" (Рис.1.10).

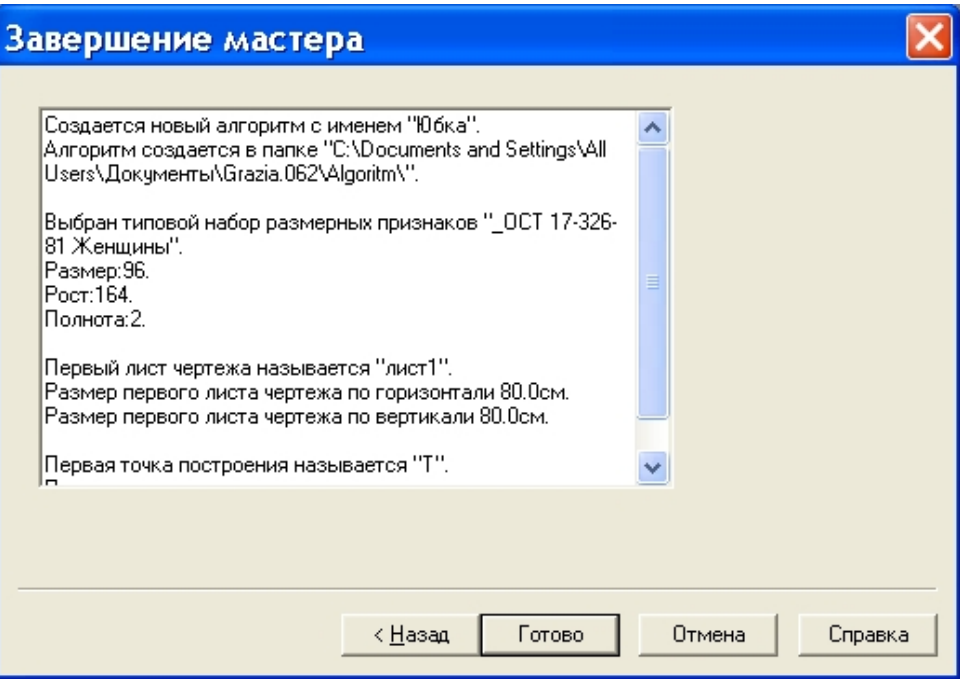

Рис.1.10. Вікно завершення першого етапу робіт

11. Після виконання пп..1-10 Ви нарешті побачите головне вікно для роботи в підсистемі "Конструктор" (Рис.1.11).

|                          |                | 25 Конструирование и моделирование Конструктор |                                                                                       |                    |                      |                 |                                  |                 |        | $\Box$ e $\times$    |
|--------------------------|----------------|------------------------------------------------|---------------------------------------------------------------------------------------|--------------------|----------------------|-----------------|----------------------------------|-----------------|--------|----------------------|
|                          |                |                                                | ПУСК Алгоритм Правка Вид Масштаб Запись Выполнение Сервис Окна Модель Мастера Справка |                    |                      |                 |                                  |                 |        |                      |
|                          |                |                                                |                                                                                       |                    |                      |                 | $\mathbf{F}$                     | $\vert$         |        |                      |
| $+ + -$                  |                | В Юбка (96:164:2) Конструктор                  |                                                                                       |                    |                      |                 | <b>TEX IB Юбка (см) Алгоритм</b> |                 |        | $\Box$ o $\boxtimes$ |
|                          | лист1          |                                                |                                                                                       |                    |                      | IN.             | Оператор                         | Операнд         |        | $\hat{\phantom{a}}$  |
|                          |                |                                                |                                                                                       |                    |                      |                 | Лист                             | лист1 80.0 80.0 |        |                      |
|                          |                |                                                |                                                                                       |                    |                      |                 | Точка                            | $T - 8.072.0$   |        |                      |
|                          |                |                                                |                                                                                       |                    |                      | ĸ               |                                  |                 |        |                      |
| $\frac{1}{\sin 2\theta}$ |                | $\,$                                           |                                                                                       |                    |                      |                 |                                  |                 |        |                      |
|                          |                |                                                |                                                                                       |                    |                      |                 |                                  |                 |        |                      |
| $\bullet$                |                |                                                |                                                                                       |                    |                      |                 |                                  |                 |        |                      |
| 1                        |                |                                                |                                                                                       |                    |                      |                 |                                  |                 |        |                      |
| $\blacktriangleleft$     |                |                                                |                                                                                       |                    |                      | l9              |                                  |                 |        |                      |
| $\boldsymbol{\nabla}$    |                |                                                |                                                                                       |                    |                      | 10              |                                  |                 |        |                      |
| $\qquad \qquad \oplus$   |                |                                                |                                                                                       |                    |                      | 11              |                                  |                 |        |                      |
| $\mathbb{H}$             |                |                                                |                                                                                       |                    |                      | 12              |                                  |                 |        |                      |
| $\bowtie$                |                |                                                |                                                                                       |                    |                      | 13              |                                  |                 |        |                      |
| $\overline{D}$           |                |                                                |                                                                                       |                    |                      | 14              |                                  |                 |        |                      |
|                          |                |                                                |                                                                                       |                    |                      | 15              |                                  |                 |        |                      |
| Á.                       |                |                                                |                                                                                       |                    |                      | 16              |                                  |                 |        |                      |
| $\overline{r}$           |                |                                                |                                                                                       |                    |                      | 17              |                                  |                 |        |                      |
| $d\ast _{B}$             |                |                                                |                                                                                       |                    |                      | 18<br>19        |                                  |                 |        |                      |
| $\sim$                   |                |                                                |                                                                                       |                    |                      |                 |                                  |                 |        |                      |
| $\mathsf{M}$             |                |                                                |                                                                                       |                    |                      | 20<br>21        |                                  |                 |        |                      |
|                          |                |                                                |                                                                                       |                    |                      | 22              |                                  |                 |        |                      |
|                          |                |                                                |                                                                                       |                    |                      | $\overline{23}$ |                                  |                 |        |                      |
|                          |                |                                                |                                                                                       |                    |                      | 24              |                                  |                 |        |                      |
|                          |                |                                                |                                                                                       |                    |                      | 25              |                                  |                 |        |                      |
|                          |                |                                                |                                                                                       |                    |                      | 26              |                                  |                 |        |                      |
|                          |                |                                                |                                                                                       |                    |                      | 27              |                                  |                 |        |                      |
|                          |                |                                                |                                                                                       |                    |                      | 28              |                                  |                 |        |                      |
|                          |                |                                                |                                                                                       |                    |                      | 29              |                                  |                 |        |                      |
|                          |                |                                                |                                                                                       |                    |                      | 30              |                                  |                 |        |                      |
|                          |                |                                                |                                                                                       |                    |                      | 31              |                                  |                 |        |                      |
|                          |                |                                                |                                                                                       |                    |                      | 32<br>33        |                                  |                 |        |                      |
|                          |                |                                                |                                                                                       |                    |                      | l34             |                                  |                 |        |                      |
|                          |                |                                                |                                                                                       |                    |                      | 35              |                                  |                 |        |                      |
|                          |                |                                                |                                                                                       |                    |                      | 36              |                                  |                 |        |                      |
|                          |                |                                                |                                                                                       |                    |                      | 37              |                                  |                 |        |                      |
|                          |                |                                                |                                                                                       |                    |                      | 38              |                                  |                 |        |                      |
|                          |                |                                                |                                                                                       |                    |                      | 39              |                                  |                 |        | $\checkmark$         |
|                          |                |                                                |                                                                                       |                    |                      |                 |                                  |                 |        |                      |
|                          |                |                                                |                                                                                       |                    |                      |                 |                                  |                 |        |                      |
|                          |                |                                                |                                                                                       |                    |                      |                 |                                  |                 |        |                      |
|                          |                |                                                |                                                                                       |                    |                      |                 |                                  |                 |        |                      |
|                          |                |                                                |                                                                                       |                    |                      |                 |                                  |                 |        |                      |
|                          |                | Чтобы получить подсказку, нажмите клавишу F1   |                                                                                       |                    |                      |                 |                                  | MACTEP          | СТРОКА | <b>ИД</b> ВСТ        |
|                          | <b>ПУ пуск</b> | <b>Bin</b> U'manager                           | Ша 3. П.р. САПР одягу - -                                                             | Д. САПР ГРАЦИЯ 094 | Де Конструирование и |                 |                                  |                 |        | RL (2) 60 19:47      |
|                          |                |                                                |                                                                                       |                    |                      |                 |                                  |                 |        |                      |

Рис.1.11. Головне вікно підсистеми "Конструктор"

Вам необхідно ознайомитись зі складовим головного вікна (рис.1.12) та вивчити основні функції та можливості.

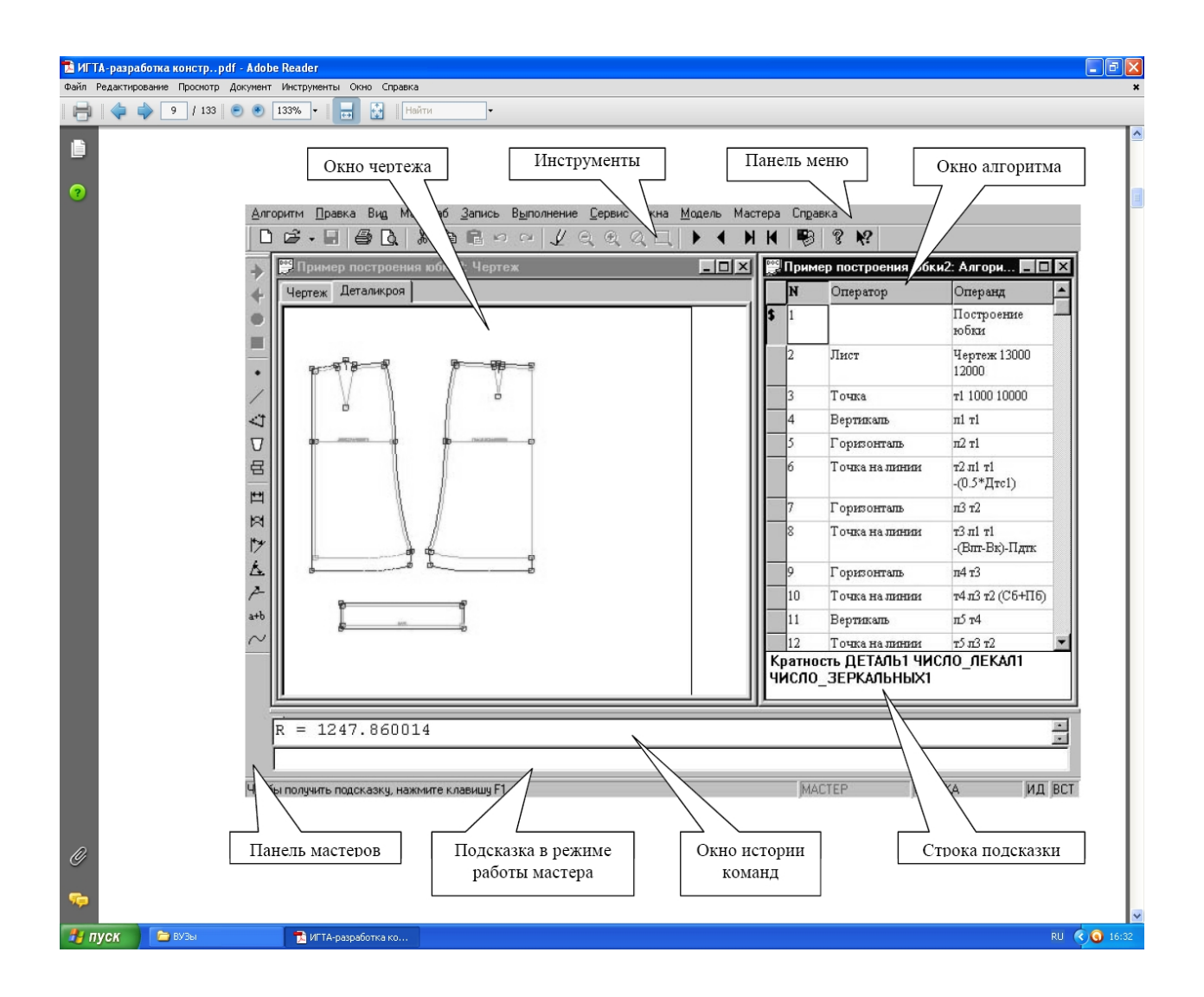

Рис. 1.12. Основні складові головного меню

### **Висновки**

У висновках необхідно відмітити особливості інтерфейсу САПР "Грація", в порівнянні з програмними продуктами, які Ви вивчали раніше. Визначити також, чи логічно побудований інтерфейс, чи легко Вам було робити перші кроки та що бажано вдосконалити.

У звіті повинні бути вказані усі питання до розробників САПР "Грація" , які виникли в межах завдання до лабораторної роботи.

# **ПОБУДОВА ТИПОВОЇ БАЗОВОЇ КОНСТРУКЦІЇ СПІДНИЦІ**

*Мета роботи***:** вивчення операторів дії з точками та лініями, використовуючи які, побудувати типову базову конструкцію спідниці в САПР "Грація" .

#### **Зміст роботи**

- 1. Визначення розрахункових формул.
- 2. Побудова базисної сітки.
- 3. Побудова типової базової конструкції спідниці.

#### **Питання для самоконтролю**

- 1. Які розмірні ознаки необхідні для побудови ТБК спідниці?
- 2. Яким чином задаються розрахункові формули в САПР "Грація"?
- 3. Які оператори можливо використати для отримання нової точки?
- 4. Які оператори можливо використати для побудови ліній?
- 5. В чому полягає особливість оператору "Плавная линия"?

#### **Вказівки до виконання роботи**

*Перед початком роботи нагадуємо про необхідність перевірки стану автоматичного майстра вимірювань. Для цього слід зайти в панель меню та включити, в разі необхідності, автоматичний майстер вимірювань:*

# « Сервис  $\rightarrow$  Настройки  $\rightarrow$  Среда  $\rightarrow$  Автоматический запуск мастера измерений »

Побудова ТБК спідниці відбувається в три етапи.

На першому етапі слід задати розрахункові формули. Але, до того рекомендуємо ще раз перевірити позначення розмірних ознак, які були експортовані з типового набору розмірних ознак на перших кроках створення алгоритму (Рис.2.1). Для чого необхідно натиснути на кнопку в панелі інструментів.

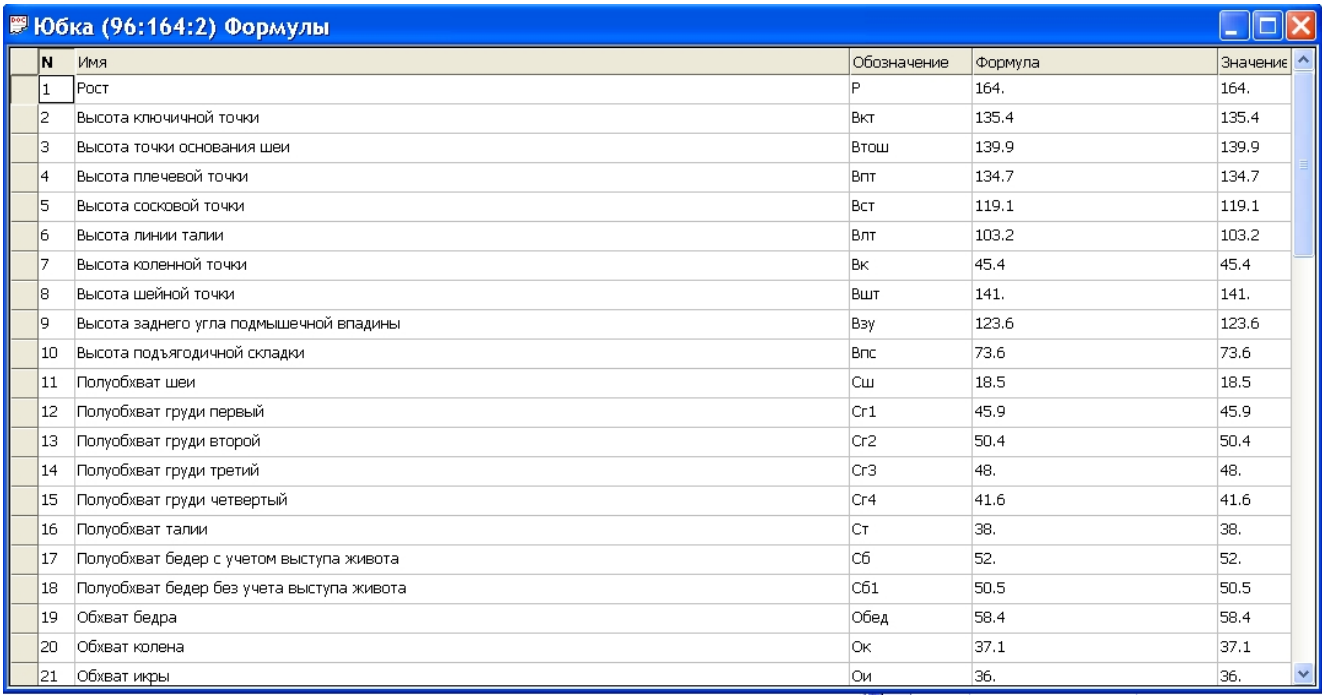

Рис.2.1. Розмірні ознаки

Якщо розмірні ознаки Вас влаштовують, слід натиснути на кнопку F в панелі інструментів. Можливо, також використовувати пункт меню «Окна» -  $\geq \langle N \rangle$ кно формул». На екрані з'явиться вікно  $\langle N \rangle$ Формулы» (Рис.2.2), нумерація якого починається після номеру останньої розмірної ознаки.

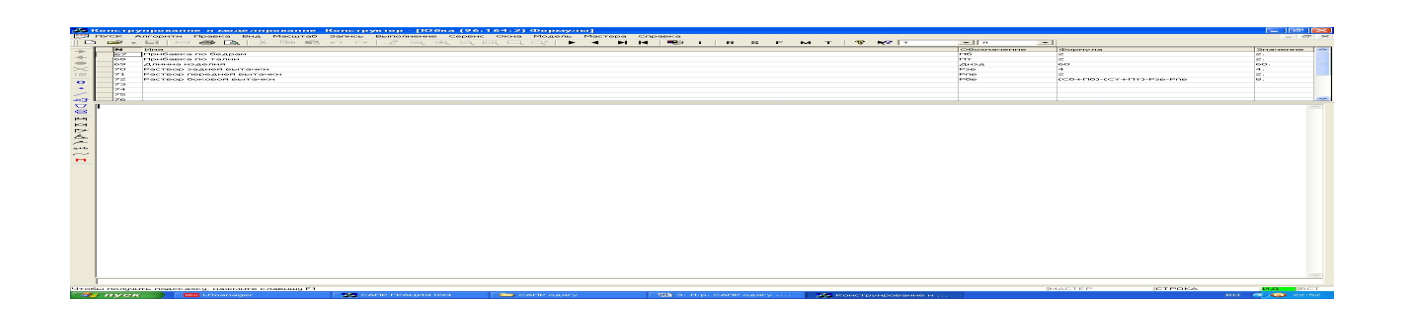

Рис.2.2. Розрахункові формули

Введення кожного імені, позначення та самої формули закінчується клавішею «F4». Це команда для САПР перерахувати усі формули. Якщо формула була записана без помилок, то в стовбці «Значение» з'явиться число – результат розрахунку.

Наступним етапом стає створення базисної сітки (Рис.2.3). Для чого рекомендується використовувати такі оператори:

- Точка;
- Точка на линии;
- Проекция;
- Отрезок.

| ПУСК Алгоритм Правка Вид Масштаб Запись Выполнение Сервис Окна Модель Мастера Справка<br>$ \mathbf{D}\mathbf{\hat{z}\cdot\mathbf{H}} \mathbf{P}\mathbf{\hat{B}}\mathbf{R} $ , and $ \mathbf{E}\mathbf{B}\mathbf{R} $<br>$\mathbf{r}$<br>$\vert$<br>$\Rightarrow$<br><b>• В Юбка (см) Алгоритм</b><br>ВЭ Юбка (96:164:2) Конструктор<br>$\leftarrow$<br>лист1<br><b>N</b><br>Оператор<br>Операнд<br>$\qquad \qquad \oplus$<br>Лист<br>лист1 80.0 80.0<br>$\vert$ 1<br>$\frac{1}{2}$<br>$\vert$ <sub>2</sub><br>Точка<br>$T - 8.072.0$<br>т1 т 0 -Дизд<br>l3<br>Точка<br>T2 T C6 0<br>Точка<br>$\mathbf{0}$<br>5<br>T3 T1 C6 0<br>Точка<br>$n1 + 1$<br>Отрезок<br>$\bullet$<br>Отрезок<br>л2 т1 т3<br>$\overline{\phantom{a}}$<br>л3 т т2<br>Отрезок<br><b>Is</b><br>$\triangleleft$<br>л4 т2 т3<br> 9<br>Отрезок<br>$\boldsymbol{\nabla}$<br>$ 10\rangle$<br>т4 л1 т 20<br>Точка на линии<br>$\qquad \qquad \oplus$<br>11<br>Проекция<br>т5 т4 л4<br>12<br>л5 т4 т5<br>$\overline{\phantom{a}}$<br>Отрезок<br>13<br>т6 л3 т  т, т2 /2<br>Точка на линии<br>$\bowtie$<br>т7 т6 л5<br>14<br>Проекция<br>$\triangleright$<br>т8 т6 л2<br>15<br>Проекция<br>$\Delta$<br>л6 т7 т8<br>16<br>Отрезок<br>$\rightarrow$<br>17<br>Отрезок<br>л8 т6 т7<br>$\mathrm{a} \text{+} \mathrm{b}$<br>18<br>19<br>$\sim$<br>20<br>M<br> 21<br>22<br>23<br>24<br>25<br>26<br>27<br>28<br>29<br>30<br>31<br>32<br>33<br>34<br>35<br>36<br>37<br>38<br>39<br>40<br>ИД   ВСТ<br>MACTEP<br><b>CTPOKA</b><br>Чтобы получить подсказку, нажмите клавишу F1<br>RL < 四头后缀 O 11:58<br>№ 3. Л.р. САПР одягу -<br><b>CARP одягу</b><br><b>Грация-VZ</b><br><b>uin</b> U'manager<br><b>Де</b> Конструирование и<br>$\frac{1}{2}$ пуск<br>$D_{\text{H2}}$ 2.2 $D_{\text{R}}$ $D_{\text{R}}$ $D_{\text{$ | Ре Конструирование и моделирование Конструктор |  |  |    |  | $\Box$ e $\mathbf{X}$ |
|----------------------------------------------------------------------------------------------------|------------------------------------------------|--|--|----|--|-----------------------|
|                                                                                                    |                                                |  |  |    |  |                       |
|                                                                                                    |                                                |  |  |    |  |                       |
|                                                                                                    |                                                |  |  |    |  | $\Box$ ox             |
|                                                                                                    |                                                |  |  |    |  |                       |
|                                                                                                    |                                                |  |  |    |  |                       |
|                                                                                                    |                                                |  |  |    |  |                       |
|                                                                                                    |                                                |  |  |    |  |                       |
|                                                                                                    |                                                |  |  |    |  |                       |
|                                                                                                    |                                                |  |  |    |  |                       |
|                                                                                                    |                                                |  |  |    |  |                       |
|                                                                                                    |                                                |  |  |    |  |                       |
|                                                                                                    |                                                |  |  |    |  |                       |
|                                                                                                    |                                                |  |  |    |  |                       |
|                                                                                                    |                                                |  |  |    |  |                       |
|                                                                                                    |                                                |  |  |    |  |                       |
|                                                                                                    |                                                |  |  |    |  |                       |
|                                                                                                    |                                                |  |  |    |  |                       |
|                                                                                                    |                                                |  |  |    |  |                       |
|                                                                                                    |                                                |  |  |    |  |                       |
|                                                                                                    |                                                |  |  |    |  |                       |
|                                                                                                    |                                                |  |  |    |  |                       |
|                                                                                                    |                                                |  |  |    |  |                       |
|                                                                                                    |                                                |  |  |    |  |                       |
|                                                                                                    |                                                |  |  |    |  |                       |
|                                                                                                    |                                                |  |  |    |  |                       |
|                                                                                                    |                                                |  |  |    |  |                       |
|                                                                                                    |                                                |  |  |    |  |                       |
|                                                                                                    |                                                |  |  |    |  |                       |
|                                                                                                    |                                                |  |  |    |  |                       |
|                                                                                                    |                                                |  |  |    |  |                       |
|                                                                                                    |                                                |  |  |    |  |                       |
|                                                                                                    |                                                |  |  |    |  |                       |
|                                                                                                    |                                                |  |  |    |  |                       |
|                                                                                                    |                                                |  |  |    |  |                       |
|                                                                                                    |                                                |  |  |    |  |                       |
|                                                                                                    |                                                |  |  |    |  |                       |
|                                                                                                    |                                                |  |  |    |  |                       |
|                                                                                                    |                                                |  |  |    |  |                       |
|                                                                                                    |                                                |  |  |    |  |                       |
|                                                                                                    |                                                |  |  |    |  |                       |
|                                                                                                    |                                                |  |  |    |  |                       |
|                                                                                                    |                                                |  |  |    |  |                       |
|                                                                                                    |                                                |  |  |    |  |                       |
|                                                                                                    |                                                |  |  |    |  |                       |
|                                                                                                    |                                                |  |  |    |  |                       |
|                                                                                                    |                                                |  |  |    |  |                       |
|                                                                                                    |                                                |  |  |    |  |                       |
|                                                                                                    |                                                |  |  |    |  |                       |
|                                                                                                    |                                                |  |  |    |  |                       |
|                                                                                                    |                                                |  |  |    |  |                       |
|                                                                                                    |                                                |  |  | ă. |  |                       |

Рис.2.3. Базова сітка спідниці

Заключним етапом стає безпосередня побудова типової базової конструкції спідниці. Крім вищезгаданих операторів, рекомендуються такі:

- Удалить;
- Уравнять;
- Плавная линия.

В результаті Ви маєте отримати ТБК спідниці (Рис.2.4):

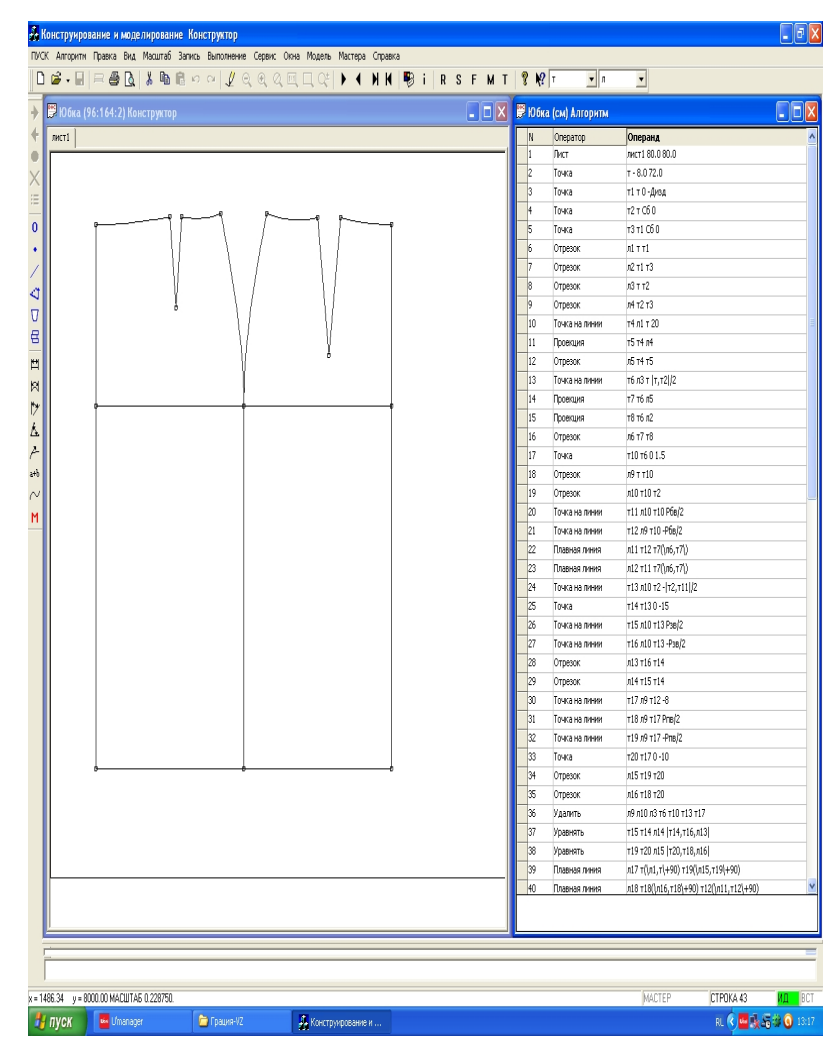

Рис.2.4. ТБК спідниці

# **Висновки**

У висновках слід привести побудовану ТБК спідниці та пояснити особливості побудови бокового зрізу спідниці та виточок, з точки зору використання САПР.

# **МОДЕЛЮВАННЯ ТБК СПІДНИЦІ**

*Мета роботи***:** вивчення можливостей САПР "Грація" по виконанню графічних дій та отримання модельної конструкції спідниці, шляхом моделювання ТБК

## **Зміст роботи**

1. Визначення конструктивних особливостей спідниці, відповідно до завдання.

2. Конструктивне моделювання ТБК спідниці засобами САПР "Грація".

# **Питання для самоконтролю**

1. Які види моделювання Вам відомі?

2. Яким чином відбувається моделювання в САПР "Грація" ?

3. Які оператори існують в САПР "Грація" для виконання графічних дій ?

# **Вказівки до виконання роботи**

Для виконання можливостей САПР "Грація" по виконанню графічних дій пропонується отримати МК спідниці –"тюльпан", представленої в журналі "Ательє Rundschau" № 1/2001 (рис. 3.1).

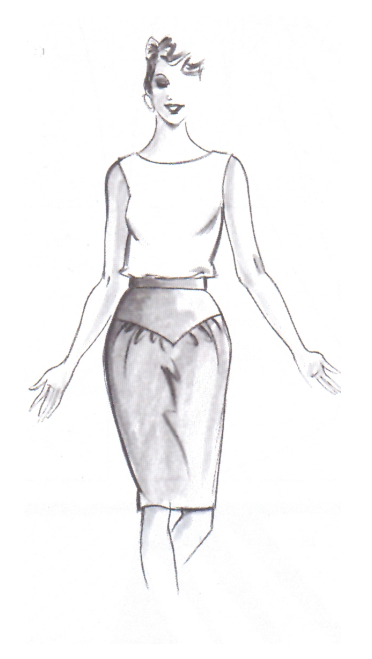

### Рис. 3.1. Ескіз спідниці

Сумарний розхил виточок розподілити так, щоб на задньому полотнищі знаходилось дві виточки. Накреслити лінії кокеток (Рис. 3.2).

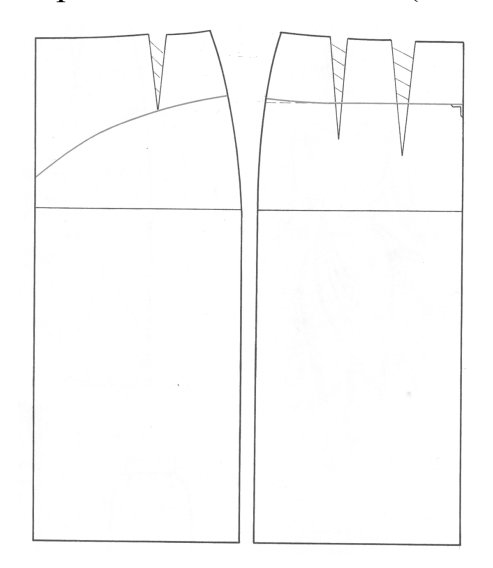

Рис.3.2. Конструктивне моделювання спідниці (крок 1)

На рис. 3.3 показані усі дії, які виконуються при паперовому моделюванні. Вам необхідно повторити їх в САПР "Грація". Причому, вибір відповідних операторів графічних дій відбувається на Ваш розсуд.

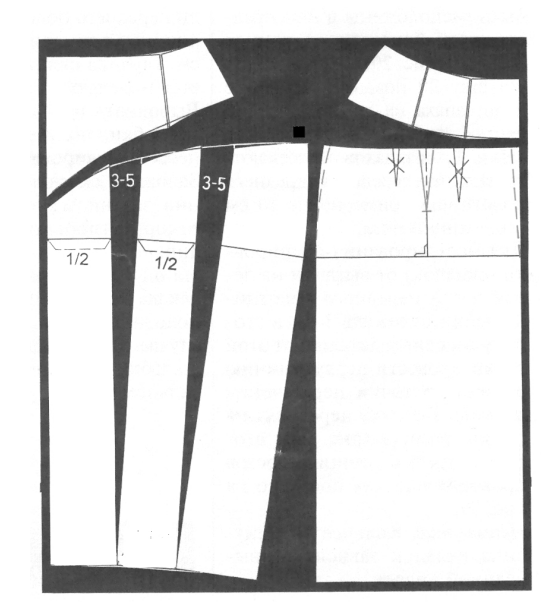

Рис.3.3. Конструктивне моделювання спідниці на папері

### **Висновки**

Необхідно вказати які саме оператори графічних дій Ви пропонуєте використовувати для даного конструктивного моделювання та провести

порівняльний аналіз з паперовим конструюванням.

## **РОЗРОБКА ЛЕКАЛ, ГРАДАЦІЯ, РОЗКЛАДКА**

*Мета роботи***:** вивчення операторів для роботи з деталями одягу, розробка лекал МК спідниці для всіх розмірів та зростів.

### **Зміст роботи**

1. Розробка лекал МК спідниці для базового розміру та зросту.

2. Градація лекал.

### **Питання для самоконтролю**

1. За допомогою яких операторів відбувається побудова лекал в САПР "Грація"?

- 2. Які види лекал Ви знаєте?
- 3. Яки існують види градацій?
- 4. Яким чином відбувається градація в САПР "Грація"?

### **Вказівки до виконання роботи**

Перш ніж будувати лекала необхідно виділити усі деталі швейного

виробу. З цією метою використовується кнопка В нанелі майстрів. З'явиться вікно «Операторы» , в якому слід вибрати оператор «Деталь».

Процес створення деталей достатньо докладно описаний в самовчителі "Конструювання і моделювання", інтегрованому в САПР "Грація" (стр. 98- 101).

Наступним кроком стає побудова лекал, для чого використовується оператор «Шов». Ілюстрація процесу представлена на рис. 4.1.

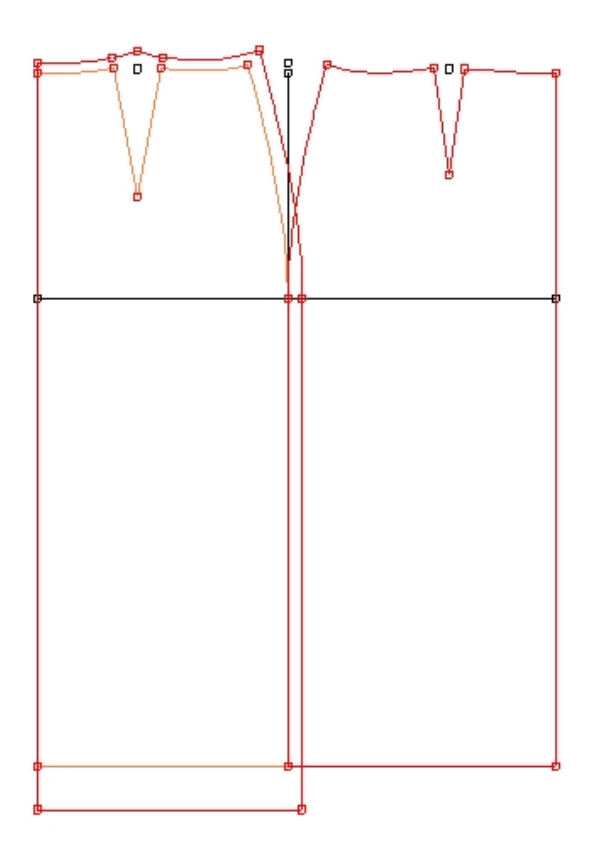

Рис.4.1. Створення лекал спідниці

Для виконання градації необхідно задати параметри розмноження,

для чого використовують кнопку **М** в панелі інструментів. В результаті з'явиться відповідне вікно (рис.4.2).

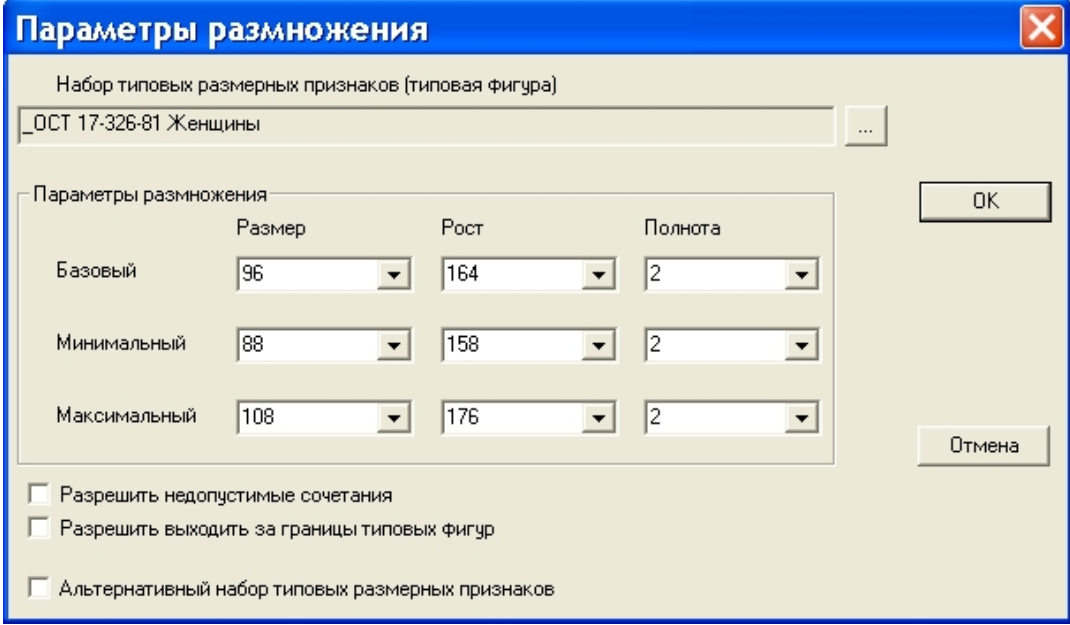

Рис. 4.2. Вікно параметрів розмноження

Після завдання параметрів розмноження можливий перегляд усіх деталей в будь-якому розмірі та зрості, причому, як окремо, так і усі разом (рис.4.3)

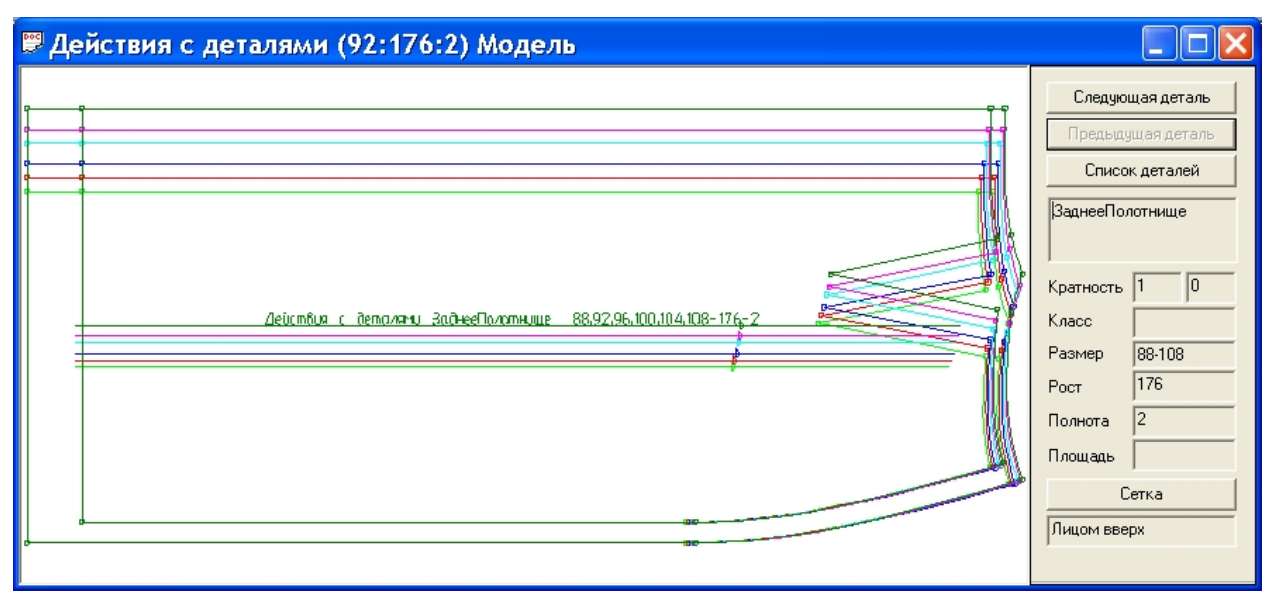

Рис. 4.3. Одночасний перегляд деталей в різних розмірах

# **Висновки**

В висновках необхідно вказати переваги розроби лекал в автоматичному режимі та визначити особливості градації лекал в САПР "Грація".

# **СТВОРЕННЯ ТЕХНІЧНОГО ЕСКІЗУ**

*Мета роботи***:** створення технічного ескізу на абрисі фігури людини

## **Зміст роботи**

- 1. Побудова технічного ескізу на абрисі фігури людини.
- 2. Порівняльний аналіз технічних ескізів в різних розмірах.
- 3. Внесення змін в технічні ескізи окремих розмірів

## **Питання для самоконтролю**

- 1. Яким чином можливо створити технічний ескіз в САПР "Грація"?
- 2. Які переваги створення технічного ескізу на абрисі фігури людини?

### **Вказівки до виконання роботи**

Студент повинен представити на розгляд викладача 3-5 художніх ескізів жіночого плечового одягу.

Після утвердження одного з ескізів, вибирається потрібна типологія і задаються розмірні ознаки. В САПР "Грація" існують відповідні алгоритми побудови абрису фігур (рис.5.1).

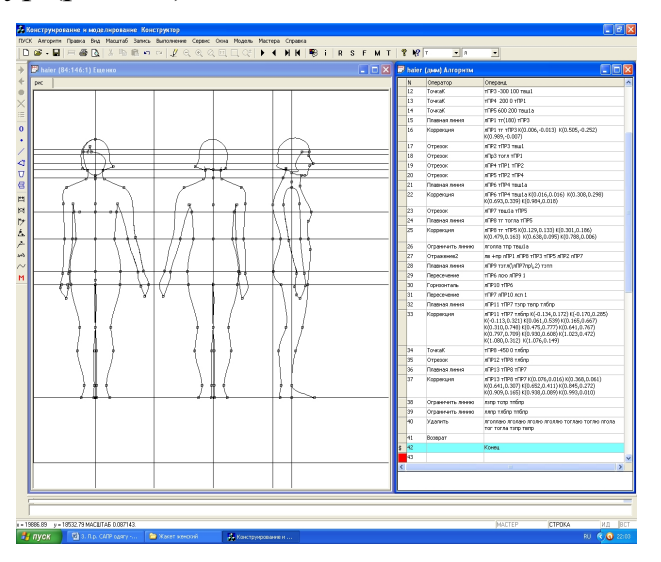

## Рис. 5.1. Абрис фігури людини

Технічний ескіз будується безпосередньо на абрисі фігури людини стандартними операторами дії з точками та лініями. Використовуються також оператори для виконання графічних дій, наприклад, при побудові коміру відбувається дзеркальне відображення. Процес побудови технічного ескізу представлений на рис. 5.2.

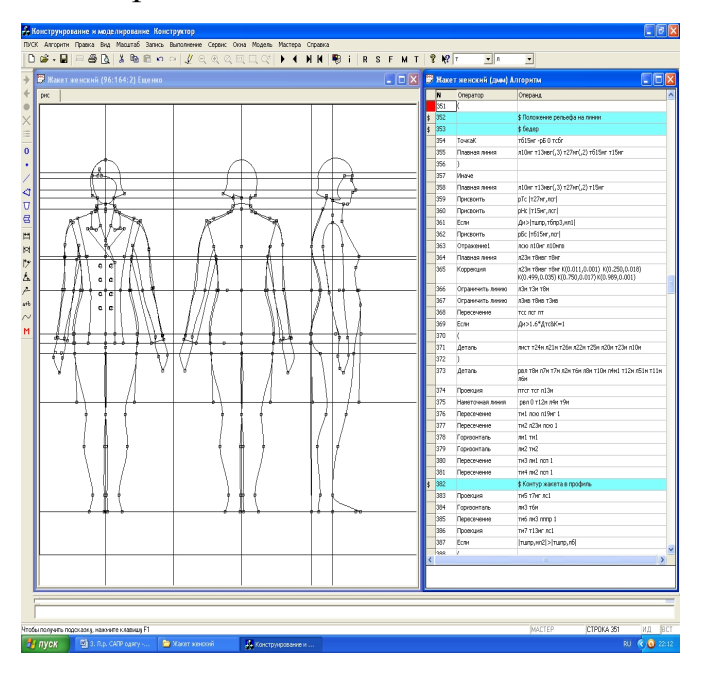

Рис.5.2. Побудова технічного ескізу

Після видалення непотрібних ліній та точок технічний ескіз мусить мати такий вигляд (рис.5.3):

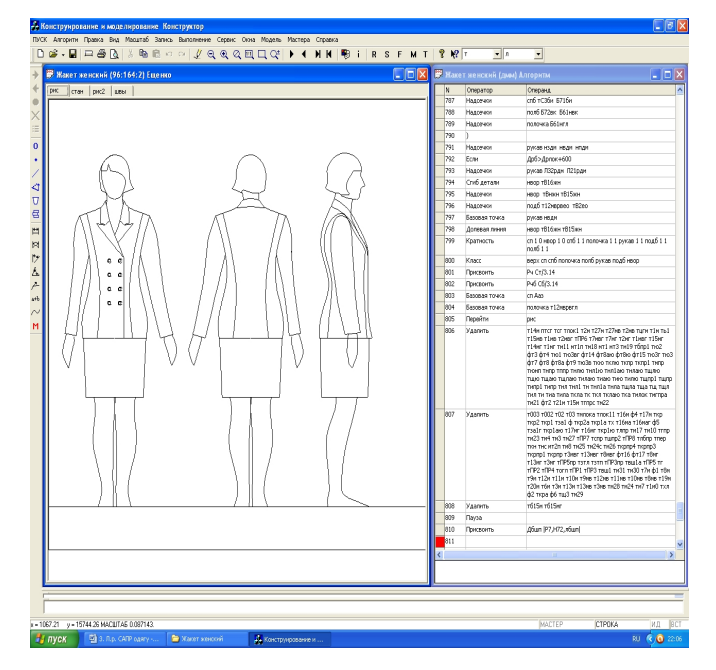

Рис.5.3. Технічний ескіз в базовому розмірі

Можливості системи дозволяють отримати технічні ескізи у всіх розмірах і ростах. В разі потреби, внести зміни в пропорції виробу, наприклад змінити довжину спідниці в деяких розмірах (рис.5.4), що і повинно бути зроблено.

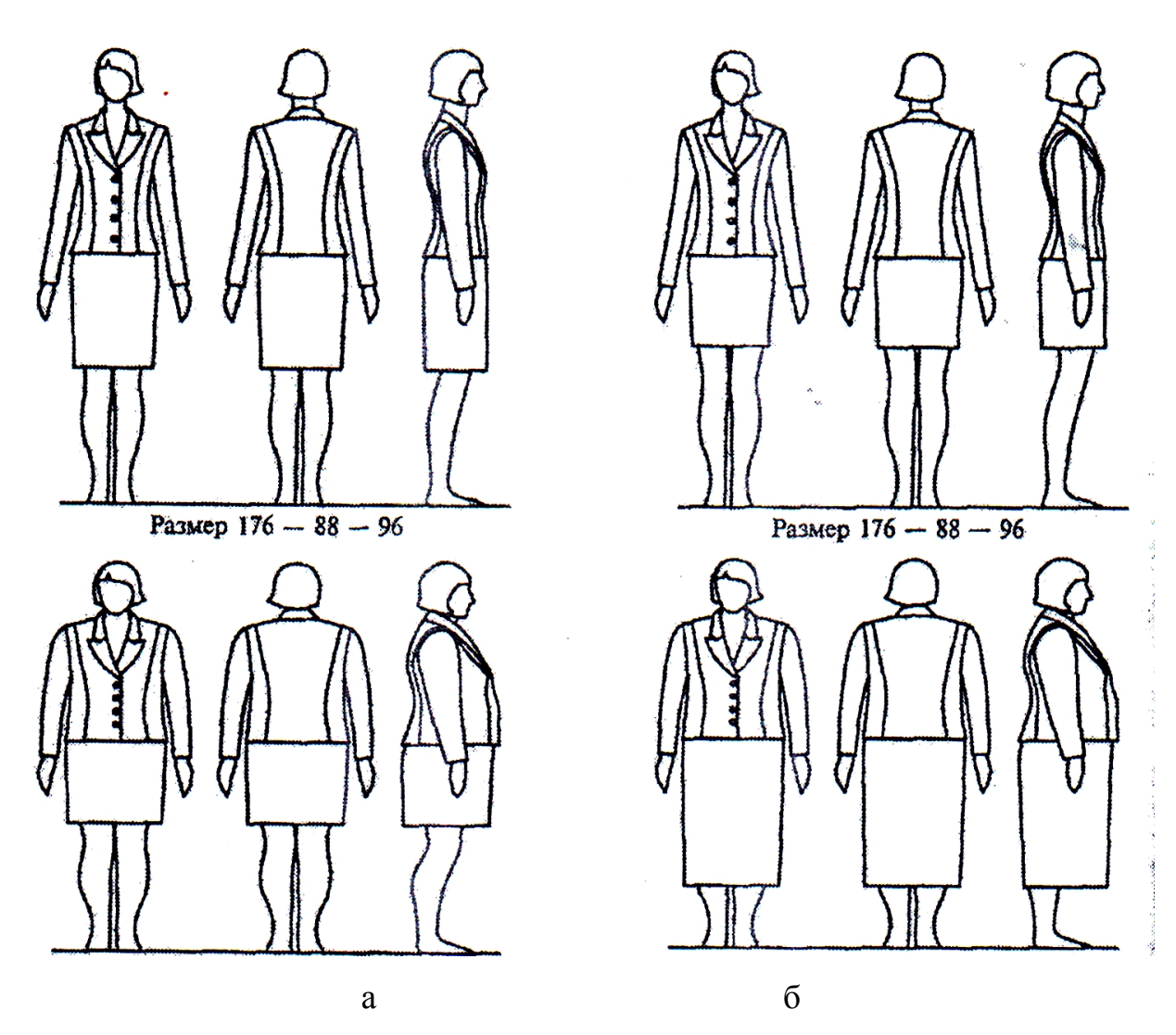

Рис.5.4. Технічний ескіз виробу в базовому розмірі (176-88-96) і в довільному: а – в пропорціях базового розміру, б – після гармонізації пропорцій.

### **Висновки**

Потрібно визначити переваги створення технічного ескізу на абрисі фігури людини в автоматизованому режимі.

# **ПОБУДОВА ТИПОВОЇ БАЗОВОЇ КОНСТРУКЦІЇ ПЛЕЧОВОГО ВИРОБУ**

*Мета роботи***:** закріплення практичних навичок роботи в САПР "Грація" та побудова ТБК плечового виробу

### **Зміст роботи**

- 1. Побудувати НК плечового виробу.
- 2. Задати форму одягу.
- 3. Отримати ТБК плечового виробу.

#### **Питання для самоконтролю**

1. Які системи конструювання доцільно використовувати для роботи в САПР "Грація"?

2. В чому полягає принцип типового проектування?

3. Яким чином використовуються принципи модульного проектування в САПР "Грація"?

#### **Вказівки до виконання роботи**

На основі принципів типового проектування побудувати НК (нульову конструкцію) жіночого плечового виробу.

Відповідно до створеного технічного ескізу (лаб.р. № 5), задати форму одягу (вид та силует) у вигляді конструктивних прибавок. Таким чином, отримують ТБК плечового одягу.

#### **Висновки**

На прикладі побудованої ТБК, пояснити в чому переваги типового проектування одягу.

# **МОДЕЛЮВАННЯ ТИПОВОЇ БАЗОВОЇ КОНСТРУКЦІЇ ПЛЕЧОВОГО ВИРОБУ**

*Мета роботи***:** знайомство с макроопераціями САПР "Грація" та побудова модельної конструкції жіночого плечового виробу.

### **Зміст роботи**

1. Знайомство с макроопераціями САПР "Грація".

2. Конструктивне моделювання ТБК жіночого плечового виробу.

#### **Питання для самоконтролю**

1. Які види конструктивного моделювання Вам відомі?

2. Конструктивне моделювання якого виду необхідно виконати, відповідно до запропонованого ескізу?

3. Які оператори САПР "Грація" найбільш частіше використовуються при виконанні конструктивного моделювання?

4. В чому полягає різниця між операторами та макроопераціями?

### **Вказівки до виконання роботи**

Відповідно до створеного технічного ескізу (лаб.р. № 5), виконати конструктивне моделювання отриманої ТБК (лаб.р. № 6).

Рекомендується використовувати, як стандартні оператори, так і макрооперації. Це підвищить рівень отриманих навичок практичної роботи та дасть змогу, в подальшому, знаходити найбільш оптимальні варіанти виконання графічних дій.

#### **Висновки**

Перелічити макрооперації, які Ви використовували при проведенні конструктивного моделювання та зробити висновки про переваги чи недоліки їх використання, по зрівнянню зі стандартними операторами.

27

# **РОЗРОБКА ЛЕКАЛ ДЕТАЛЕЙ ПЛЕЧОВОГО ОДЯГУ**

*Мета роботи***:** закріпити навички розробки лекал одягу в автоматизованому режимі

### **Зміст роботи**

1. Розробка лекал жіночого плечового виробу в базовому розмірі

2. Градація лекал

#### **Питання для самоконтролю**

1. Які способи градації лекал в автоматизованому режимі Вам відомі?

2. Яким чином відбувається проектування технологічних припусків на шви в САПР "Грація" ?

3. Яким чином відбувається оформлення кутів лекал в САПР "Грація" ?

#### **Вказівки до виконання роботи**

Протягом лабораторної роботи Вам необхідно розробити лекала для жіночого плечового виробу, розробленому в лаб.р. № 7, нанести усі необхідні надсічки та маркувальні написи.

Рекомендації по використанню відповідних операторів наведені в в лаб.р. № 4

#### **Висновки**

Обґрунтувати переваги або недоліки процесу побудови лекал в САПР "Грація".

## **РОЗРОБКА ПРОЕКТНО–КОНСТРУКТОРСЬКОЇ ДОКУМЕНТАЦІЇ**

*Мета роботи***:** отримати навички розробки проектно – конструкторської документації в автоматизованому режимі

#### **Зміст роботи**

1. Створення специфікації моделі

2. Створення таблиці вимірів виробу

#### **Питання для самоконтролю**

1. Що входить до складу проектно – конструкторської документації?

2. Яким чином відбувається розробка проектно – конструкторської документації в автоматизованому режимі?

3. Які можливості для створення проектно – конструкторської документації пропонує САПР "Грація"?

#### **Вказівки до виконання роботи**

Протягом лабораторної роботи Вам необхідно розробити проектно – конструкторської документацію для жіночого плечового виробу, розробленому в лаб.р. № 7- 8.

Для створення специфікації моделі виберіть пункт меню «Модель» -> «Создать спецификацию» .

Для створення табелю мер Вам необхідно нажати кнопку **« T »** в панелі інструментів, після чого у вікні **«Табель мер»** формуєте необхідні дані, а саме вимір довжин ділянок лекал.

#### **Висновки**

Обґрунтувати переваги або недоліки розробки проектно – конструкторської документації в САПР "Грація".

29

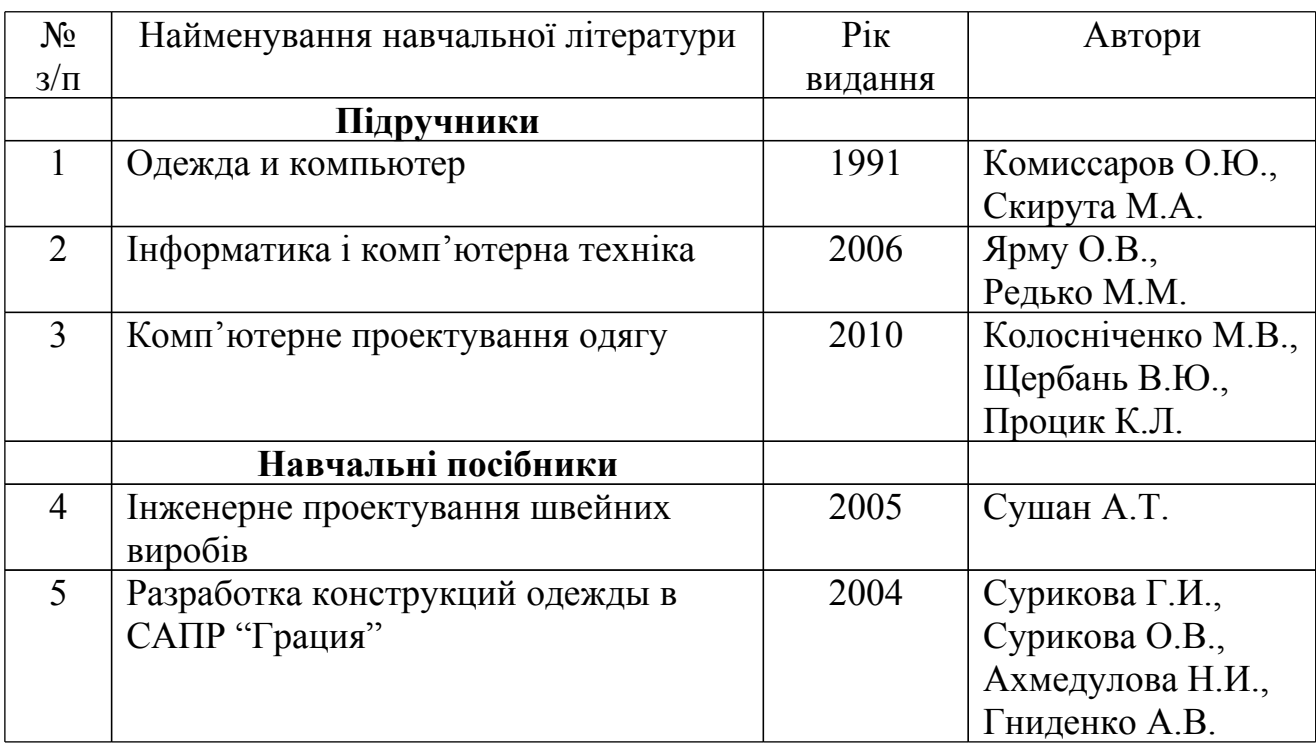

# **ЛІТЕРАТУРА**

# **ЗМІСТ**

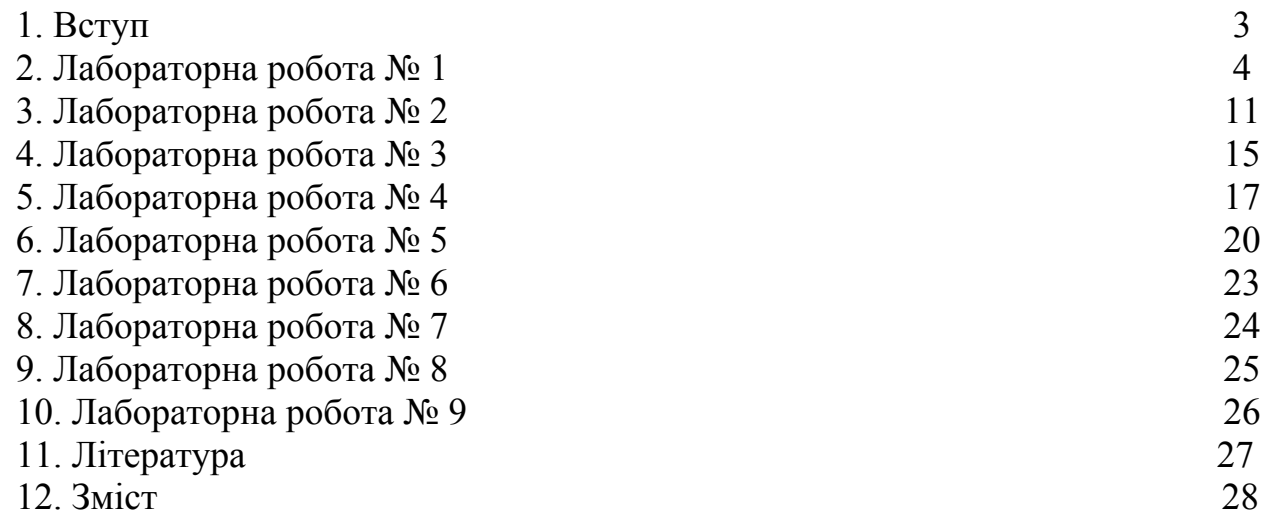